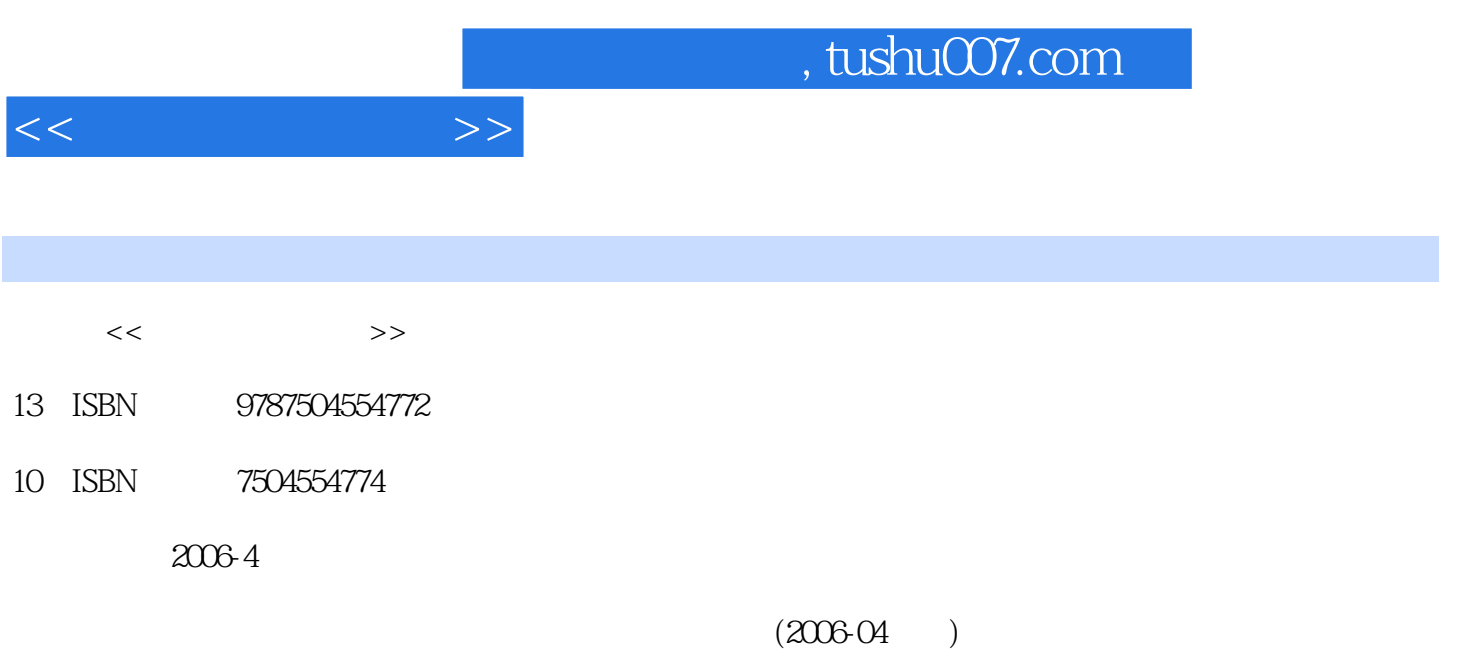

PDF

更多资源请访问:http://www.tushu007.com

 $CAXA$ 

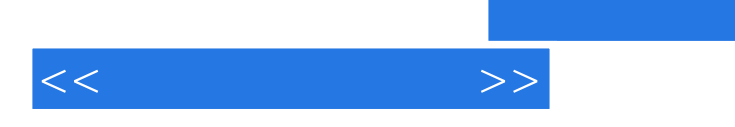

 $CAXA$ 

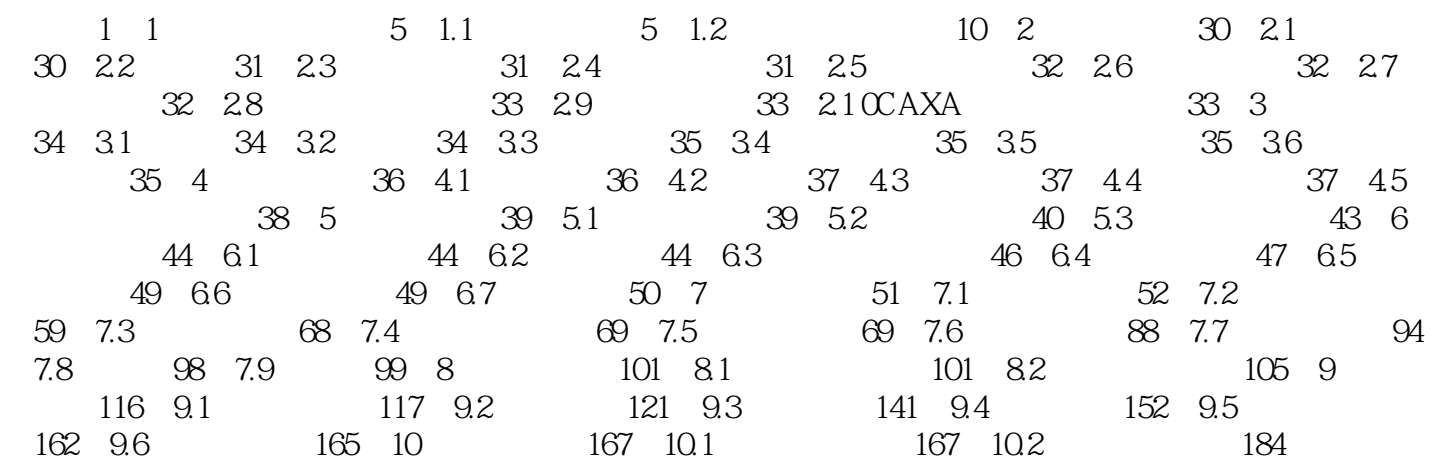

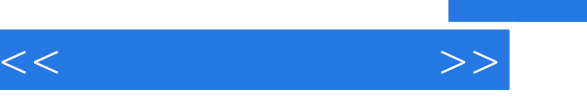

## (1)  $\frac{4}{\pi}$  ,  $\frac{4}{\pi}$  ,  $\frac{4}{\pi}$  $\sim$  2  $\frac{a}{\sqrt{a}}$  and  $\frac{b}{\sqrt{a}}$  and  $\frac{c}{\sqrt{a}}$  and  $\frac{c}{\sqrt{a}}$  and  $\frac{c}{\sqrt{a}}$

 $3$ 

*Page 5*

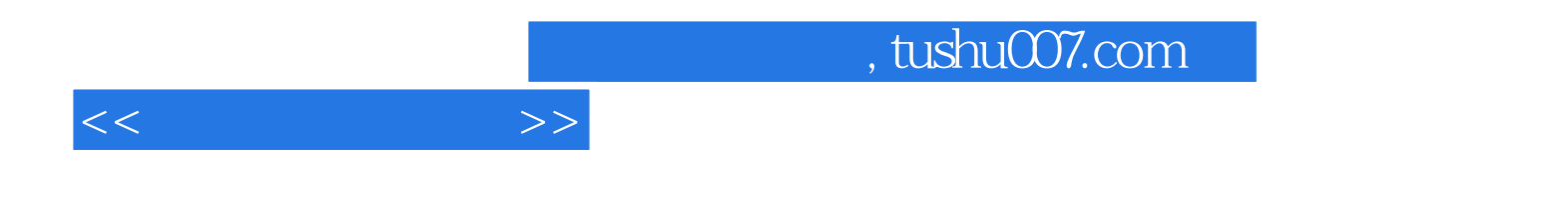

本站所提供下载的PDF图书仅提供预览和简介,请支持正版图书。

更多资源请访问:http://www.tushu007.com